## **SQL Data Compare Excluding Columns**

Command line allows you to exclude specific columns from data compare. In order to exclude columns, you must identify the pair of entities that columns belong to.

Rules for excluding columns are as follows:

- Excluded columns should be listed under the  $x$ ml element  $\langle \text{ColumnPair} \rangle$  of the  $\langle \text{ColumnPart} \rangle$ s> element
- The attribute Action of the <Columns> element should be set to Exclude

The following xml fragment excludes the columns DateCreated, CreatedBy from the table dbo. Employees and the column Address from the table dbo.Customers:

```
<TablePairs>
      <Pair>
           <LeftObject Name="dbo.Employees"></LeftObject>
           <RightObject Name="dbo.Employees"></RightObject>
           <Columns Action="Exclude">
                 <ColumnPair>
                      <LeftColumn>DateCreated</LeftColumn>
                      <RightColumn>DateCreated</RightColumn>
                 </ColumnPair>
                 <ColumnPair>
                      <LeftColumn>CreatedBy</LeftColumn>
                      <RightColumn>CreatedBy</RightColumn>
                 </ColumnPair>
           </Columns>
      </Pair>
      <Pair>
           <LeftObject Name="dbo.Customers"></LeftObject>
           <RightObject Name="dbo.Customers"></RightObject>
           <Columns Action="Exclude">
                 <ColumnPair>
                 <LeftColumn>Address</LeftColumn>
                 <RightColumn>Address</RightColumn>
                 </ColumnPair>
           </Columns>
      </Pair>
</TablePairs>
```
Total compare from data to schema with IDERA SQL Comparison Toolset. [Learn more](https://www.idera.com/productssolutions/sqlserver/sqlcomparisontoolset) > >

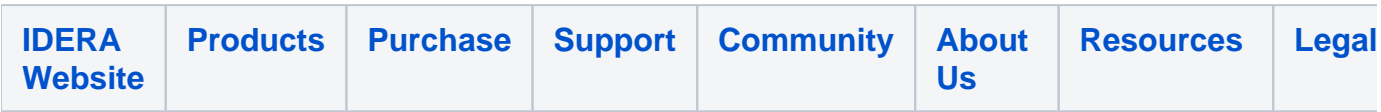